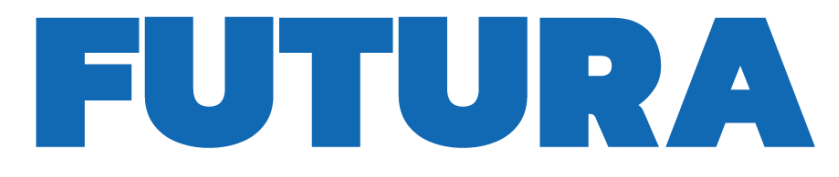

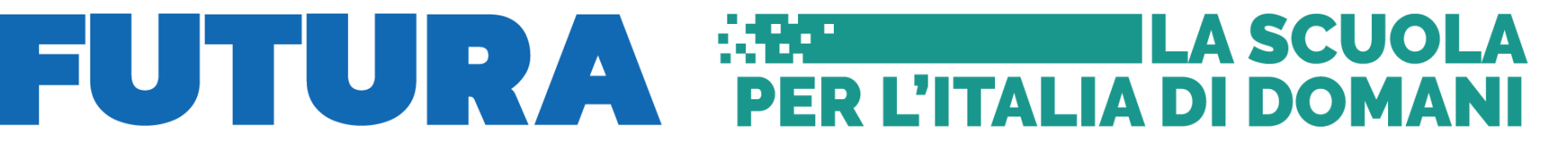

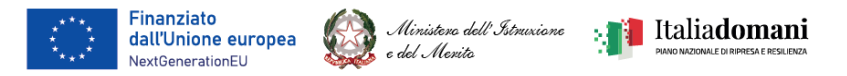

### **INDICAZIONI OPERATIVE PER IL CORRETTO CARICAMENTO DEI DOCUMENTI**

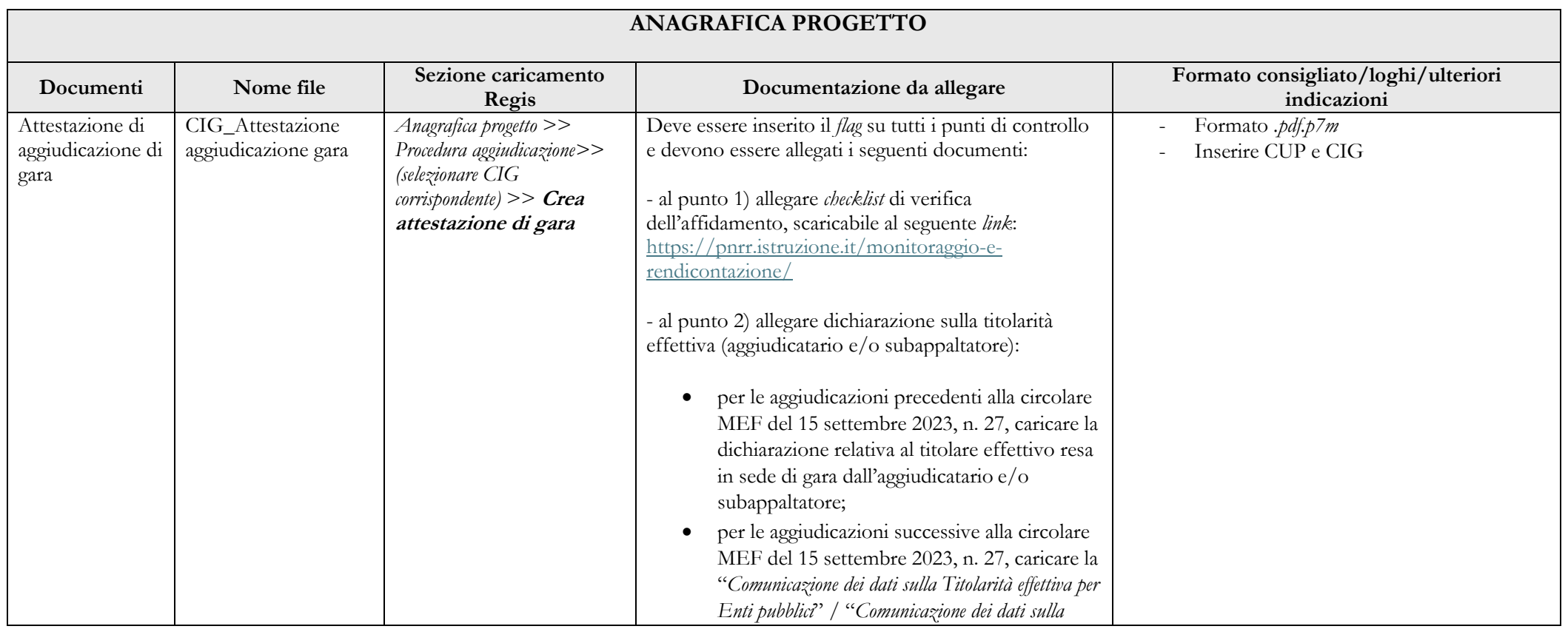

# FUTURA PER L'ITALIA DI DOMANI

Finanziato NextGenerationEU

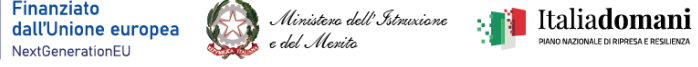

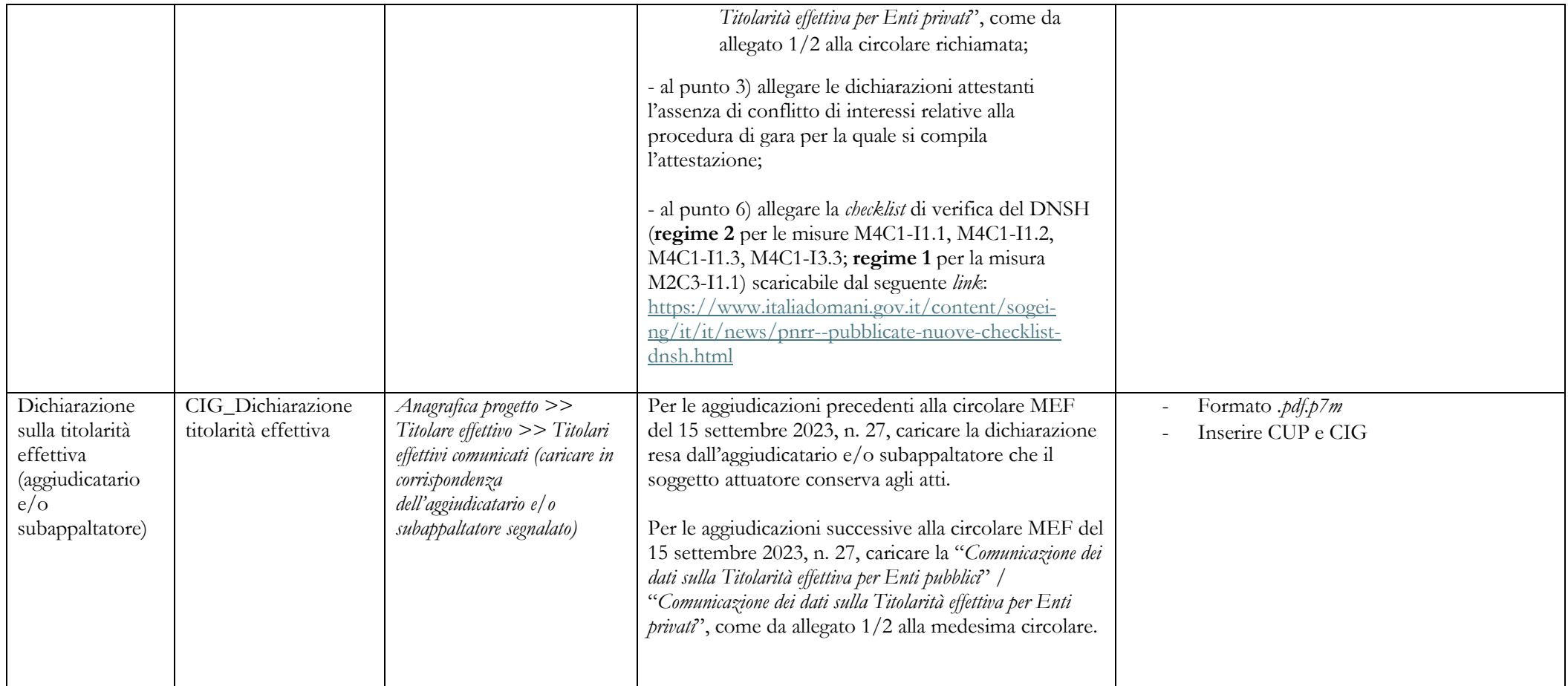

# FUTURA FREITALIA DI DOMANI

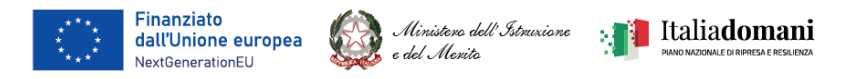

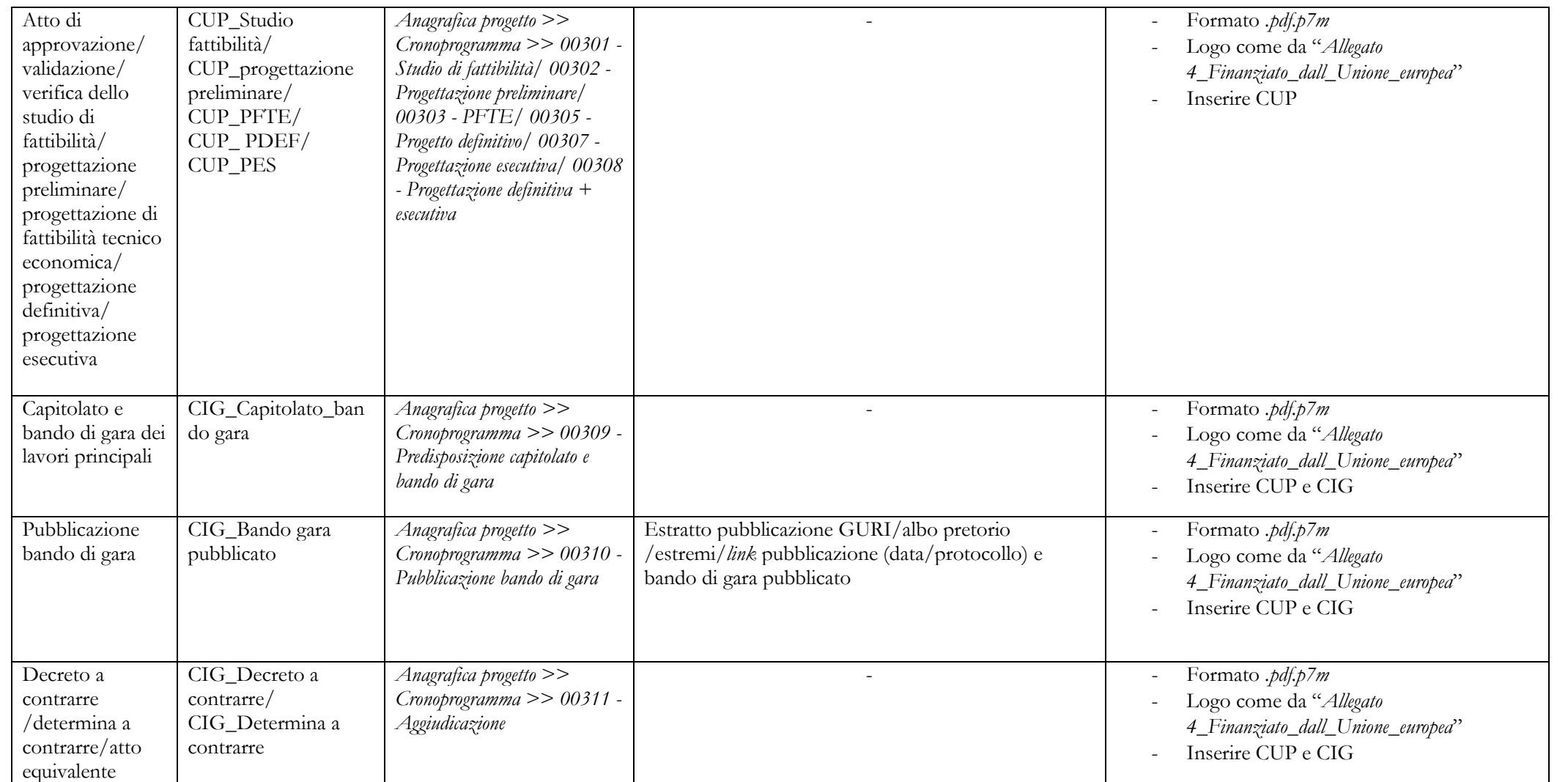

## FUTURA PER L'ITALIA DI DOMANI

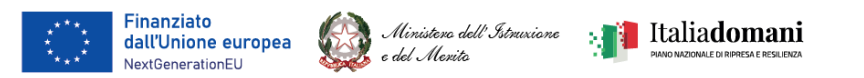

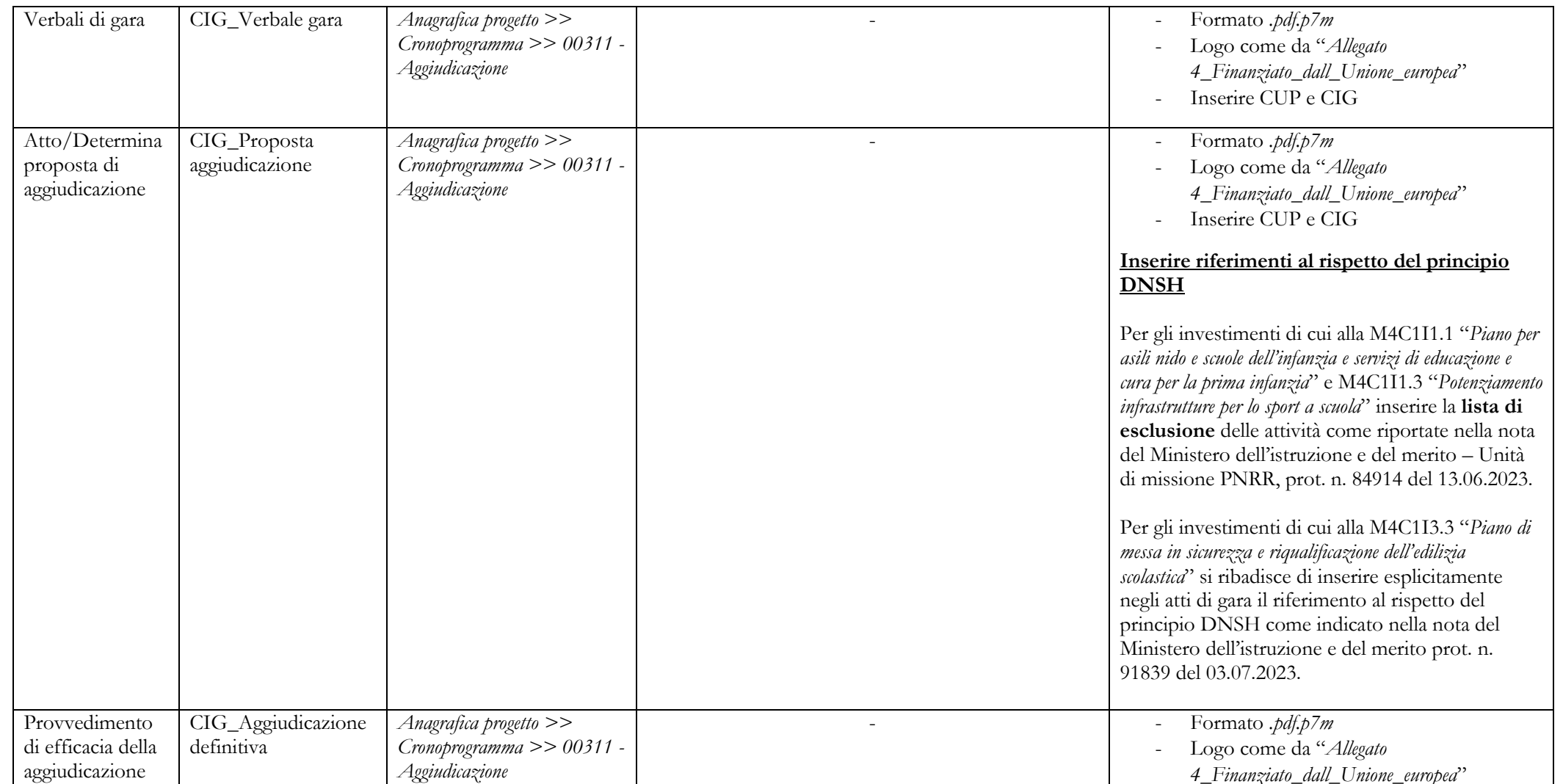

## **FUTURA FERL'ITALIA DI DOMANI**

| Finanziato<br>| dall'Unione europea | Ministero dell'Istruxione | | | Italiadomani<br>| NextGenerationEU Finanziato NextGenerationEU

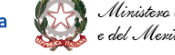

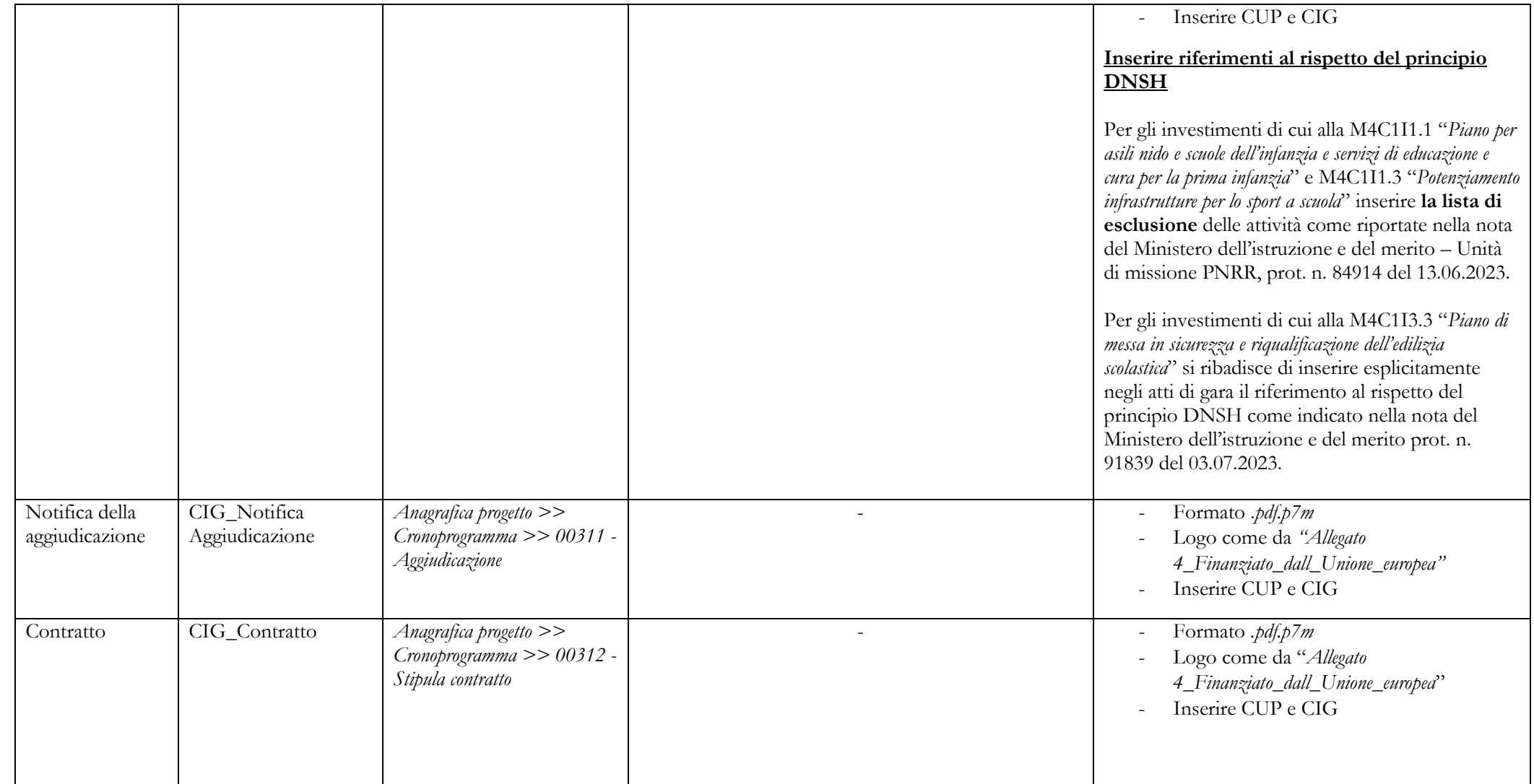

# FUTURA <sup>STI</sup>LLA SCUOLA

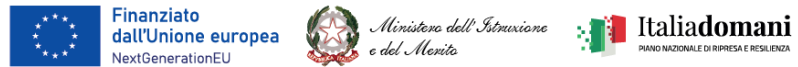

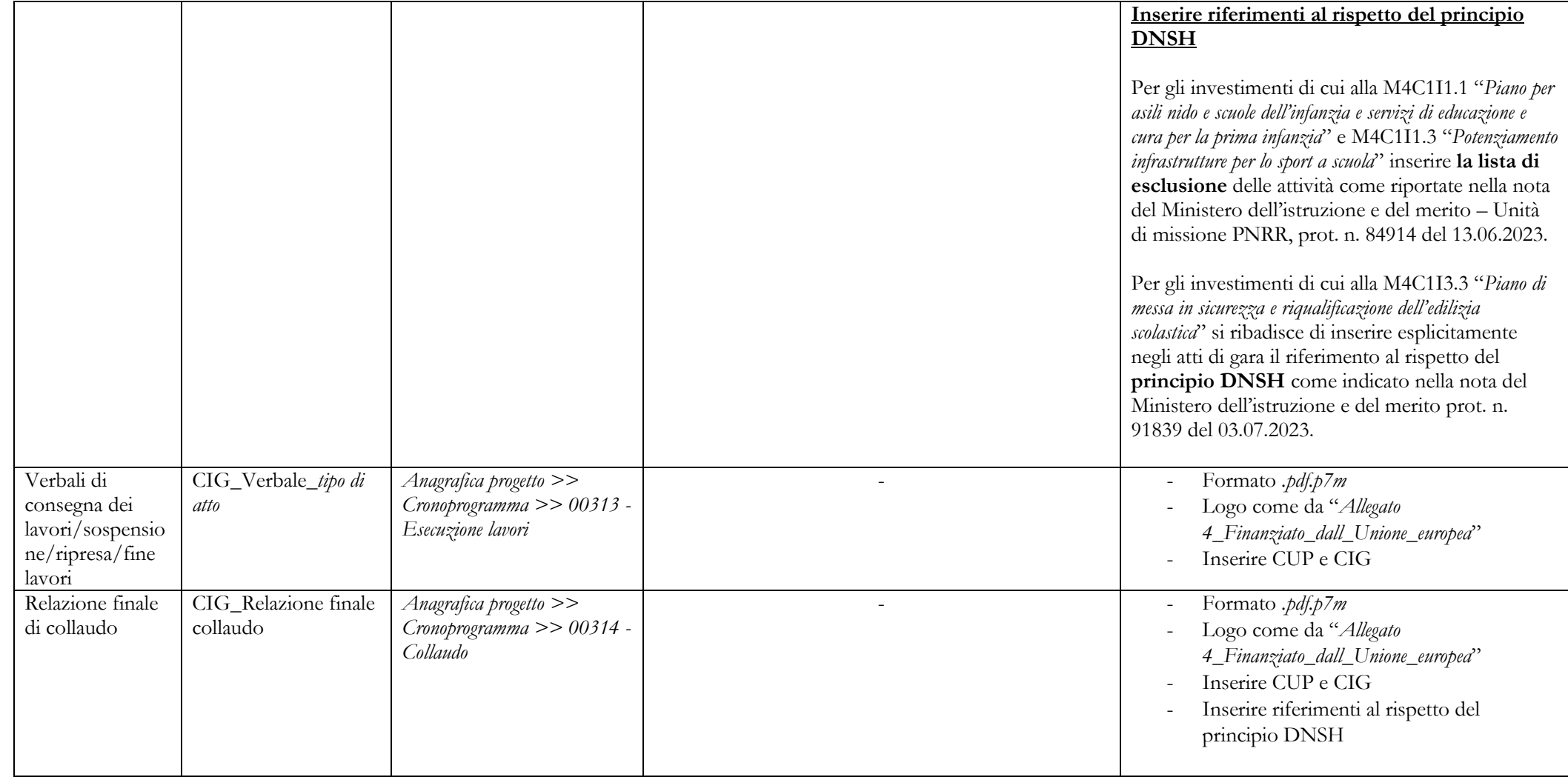

### FUTURA TERL'ITALIA DI DOMANI

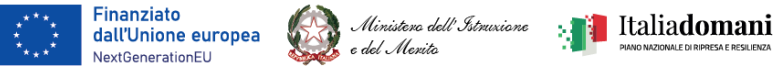

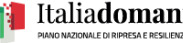

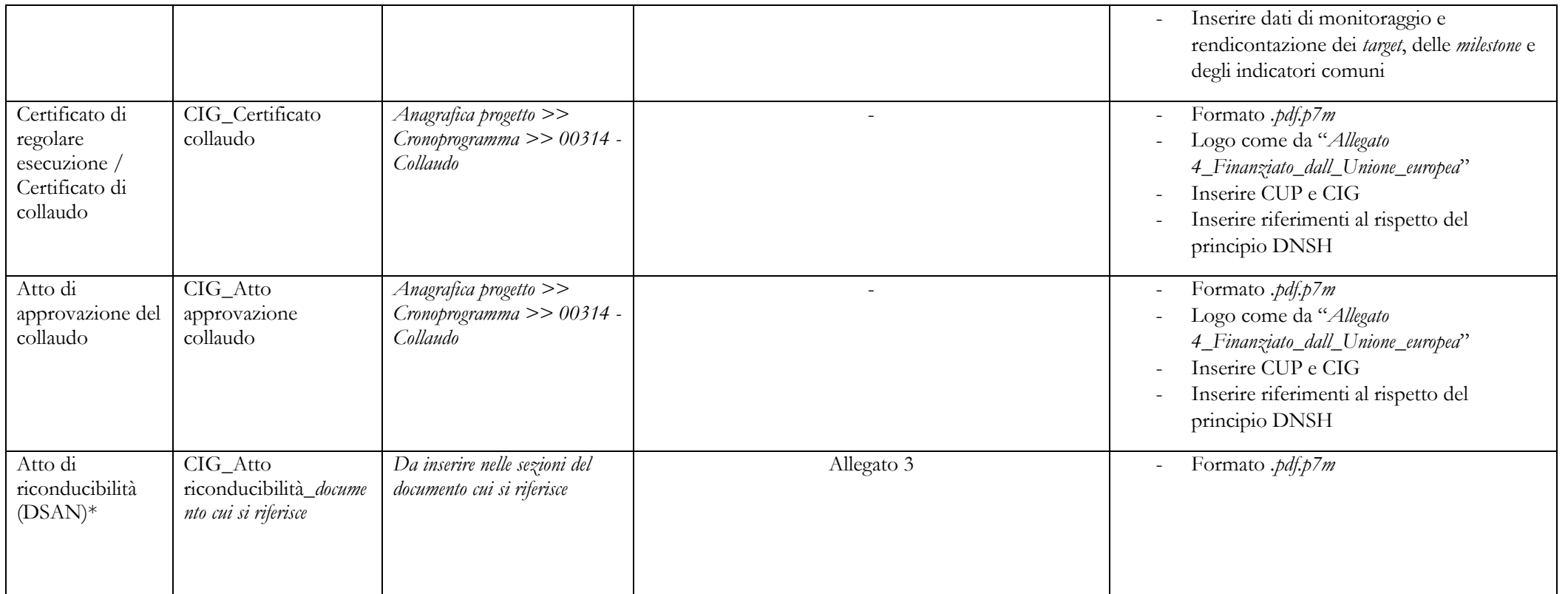

\*Nel caso in cui i documenti elencati nella tabella riepilogativa siano carenti degli elementi indicati nella colonna **"Formato consigliato/loghi/ulteriori indicazioni",** è necessario caricare un apposito **Atto di riconducibilità della documentazione (DSAN)** (allegato 3) a sanatoria, in corrispondenza della medesima sezione indicata per il documento originario.

Nel caso in cui i documenti elencati nella tabella riepilogativa prevedano determinate forme per la loro adozione (determine, atti collegiali, atti negoziali

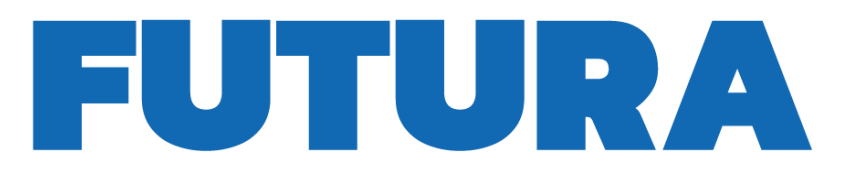

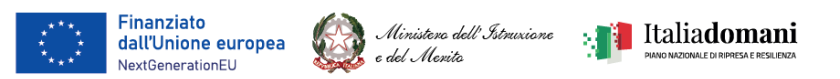

e certificati) non è possibile utilizzare la DSAN a sanatoria. Gli stessi, infatti, dovranno essere integrati secondo il procedimento formale previsto come da normativa.

**ENTITLE LA SCUOLA<br>PER L'ITALIA DI DOMANI** 

Per gli investimenti di cui alla M4C1I1.1 "*Piano per asili nido e scuole dell'infanzia e servizi di educazione e cura per la prima infanzia*" e M4C1I1.3 "*Potenziamento infrastrutture per lo sport a scuola*", qualora il contratto non contenga la lista di esclusione delle attività, come riportate nella nota del Ministero dell'istruzione e del merito – Unità di missione PNRR, prot. n. 84914 del 13.06.2023, è necessario procedere alla stipula di apposito atto integrativo del contratto, da caricare nella medesima sezione indicata per il documento originario. In ogni caso, la medesima integrazione contrattuale è necessaria per sanare l'assenza del riferimento al principio DNSH per la totalità degli investimenti PNRR.

Si riporta, di seguito, una tabella riepilogativa dei principi trasversali applicabili per ogni misura PNRR ed obbligatori per ogni Soggetto Attuatore:

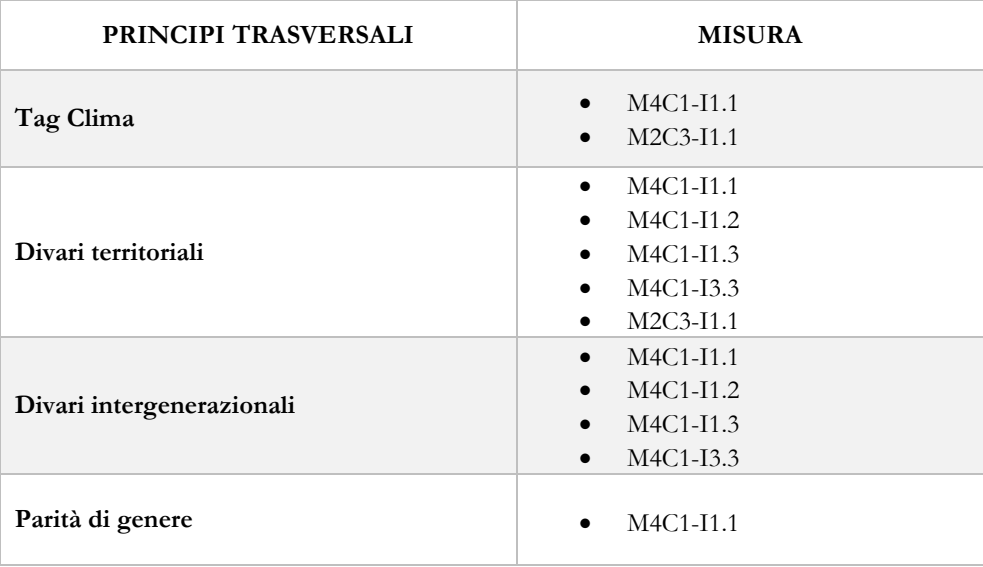

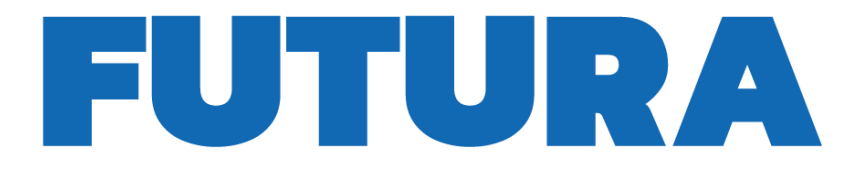

Ministero dell'Istruxione della Italiadomani

### **FUTURA EELITALIA DI DOMANI**

**Associazione CIG e Smart CIG**

Finanziato<br>dall'Unione europea

NextGenerationEU

Ai sensi del decreto-legge 24 febbraio 2023, n. 13, convertito, con modificazioni, dalla legge 21 aprile 2023, n. 41, recante "*Disposizioni urgenti per l'attuazione del Piano nazionale di ripresa e resilienza (PNRR) e del Piano nazionale degli investimenti complementari al PNRR (PNC), nonché per l'attuazione delle politiche di coesione e della politica agricola comune*", a decorrere dalla data di entrata in vigore del medesimo, per consentire l'acquisizione automatica dei dati e delle informazioni necessari all'attività di monitoraggio del PNRR di cui all'articolo 1 del decreto-legge 6 maggio 2021, n. 59, convertito, con modificazioni, dalla legge 10 luglio 2021, n. 101, per gli affidamenti superiori a cinquemila euro è sempre richiesta, anche ai fini del trasferimento delle risorse relative a ciascun intervento, l'acquisizione di un codice identificativo di gara (CIG) ordinario. Pertanto, alla luce della citata norma, occorre utilizzare obbligatoriamente un CIG ordinario. Lo smart CIG può essere utilizzato in via provvisoria fino al 30 settembre 2024 solo per gli affidamenti al di sotto dei cinquemila euro in caso di impossibilità o difficoltà di ricorso alle piattaforme di approvvigionamento digitale (PAD) ai sensi di quanto precisato dall'ANAC nel Comunicato del 10 gennaio 2024, nel quale si richiama la disciplina della digitalizzazione del ciclo dei contratti pubblici, prevista dal Libro I, Parte II del Codice dei contratti pubblici – approvato con decreto legislativo del 31 marzo 2023, n. 36, la quale ha acquisito efficacia dal 1° gennaio 2024 ed è applicabile anche alle procedure di affidamento comprese nel PNRR.

Gli Enti locali che abbiano bandito gare successivamente all'entrata in vigore del decreto-legge 24 febbraio 2023, n. 13, e che abbiano già richiesto uno smart CIG, dovranno accedere al sistema SIMOG (Sistema Informativo di Monitoraggio delle Gare) dell'ANAC e procedere all'annullamento del CIG acquisito in modalità semplificata, inserendo apposita motivazione, richiedendo contestualmente un nuovo CIG ordinario.

Successivamente, gli Enti locali dovranno adottare una determina con la quale si dà atto, per l'affidamento per cui si procede, dell'annullamento dello smart CIG e della contestuale acquisizione del CIG ordinario, nonché della sostituzione dello stesso su tutti gli atti amministrativi già emanati e/o conseguenti. Il CIG ordinario dovrà comunicarsi ai rispettivi fornitori in sede di emissione della fattura per le prestazioni eseguite e da eseguire.

Gli Enti locali che abbiano richiesto uno smart CIG prima dell'entrata in vigore del suddetto decreto-legge 24 febbraio 2023, n. 13, sono tenuti a integrare su ReGiS le informazioni relative allo smart CIG entrando nella sottosezione "Procedura di aggiudicazione" e nella sezione "Lista dei CIG Associati al CUP" selezionando lo smart CIG da associare e cliccando su "Aggiungi CIG selezionato". Dovranno, quindi, procedere a selezionare lo smart CIG, cliccare su "Modifica" e inserire la data di aggiudicazione, confermando la modifica.